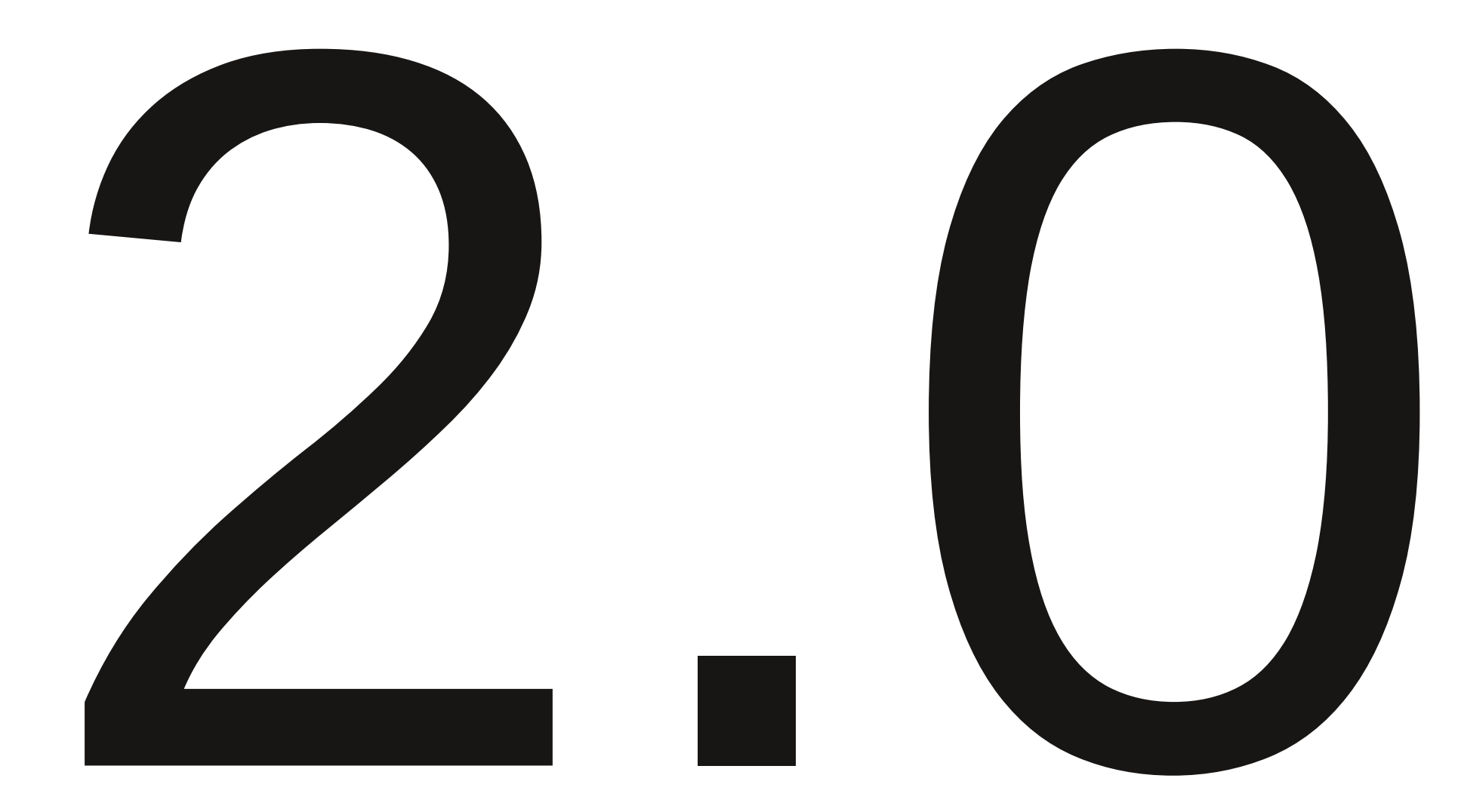

### Long, long time ago...

- 1.8 was released on 2009.12.07
- Work on the first new feature for 2.0 started at 2009.12.29
- It was "skip" mode for logfiles

## How was Zabbix server called initially ?

## zabbix\_suckerd StartSuckers=5 zabbix\_suckerd #4 started [Sucker. SNMP:OFF]

#### It's all in the name

- 1.10 or 2.0 ?
- The time had come

#### **Today**

- Frontend
- Performance
- Other notable new features

# Who is using trunk? ...in production ?

#### Frontend

- Changes all around
- Network map improvements

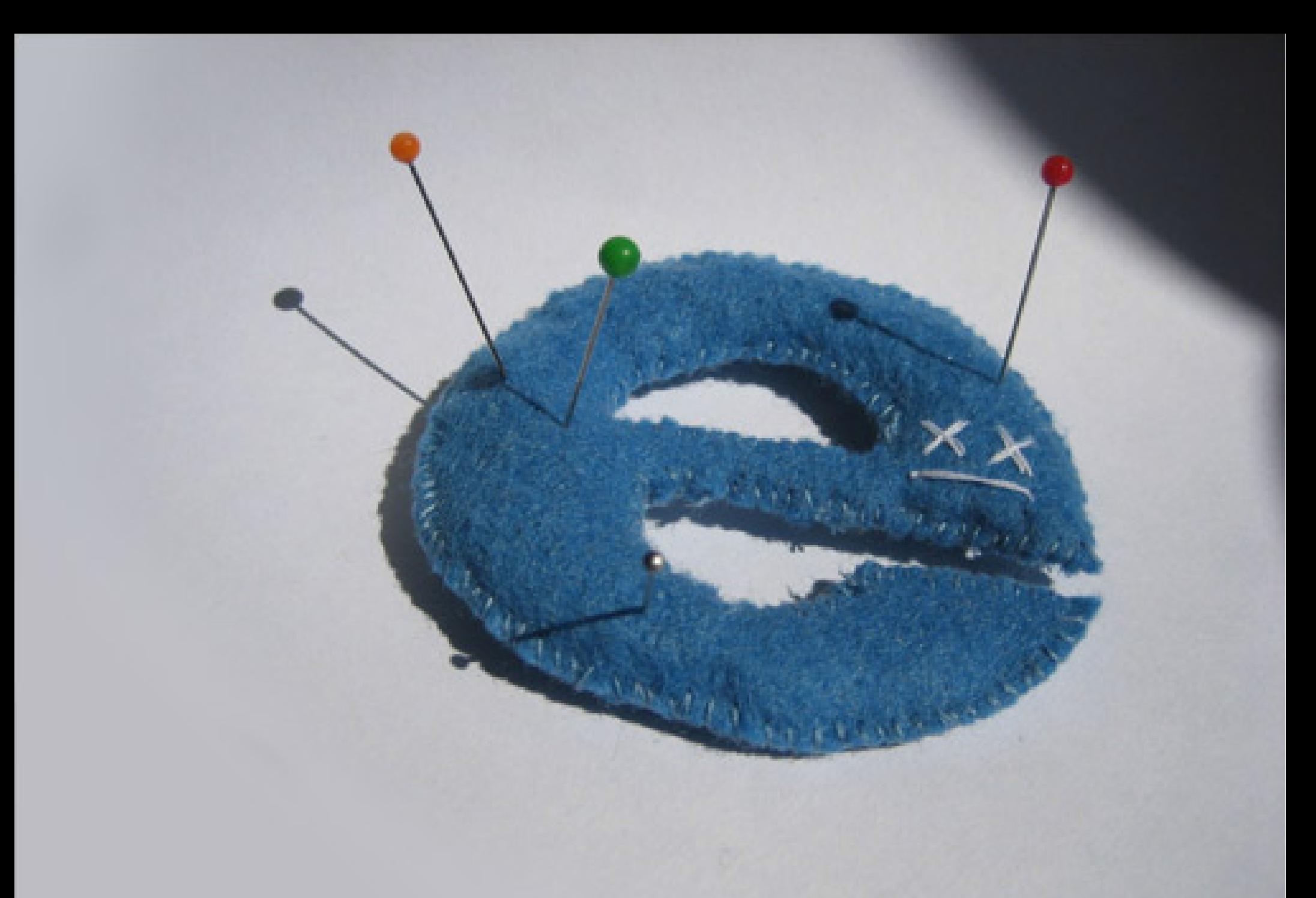

© Teresa Watts

## **ZABBIX**

Zabbix frontend is built on advanced, modern technologies and does not support old browsers. It is highly recommended that you choose and install a modern browser. It is free of charge and only takes a couple of minutes.

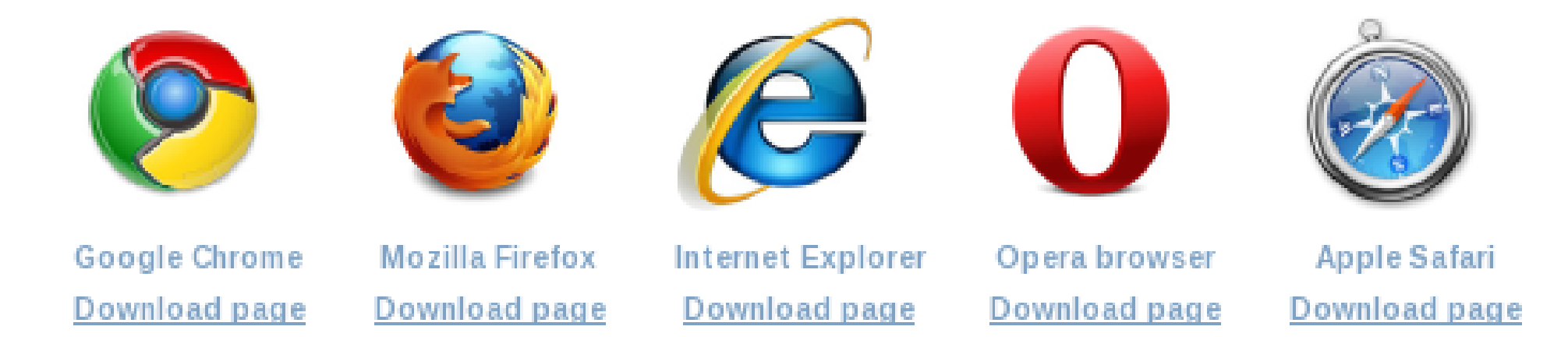

#### Why is it recommended to upgrade the web browser?

New browsers usually come with support for new technologies, increasing web page speed, better privacy settings and so on. They also resolve security and functional issues.

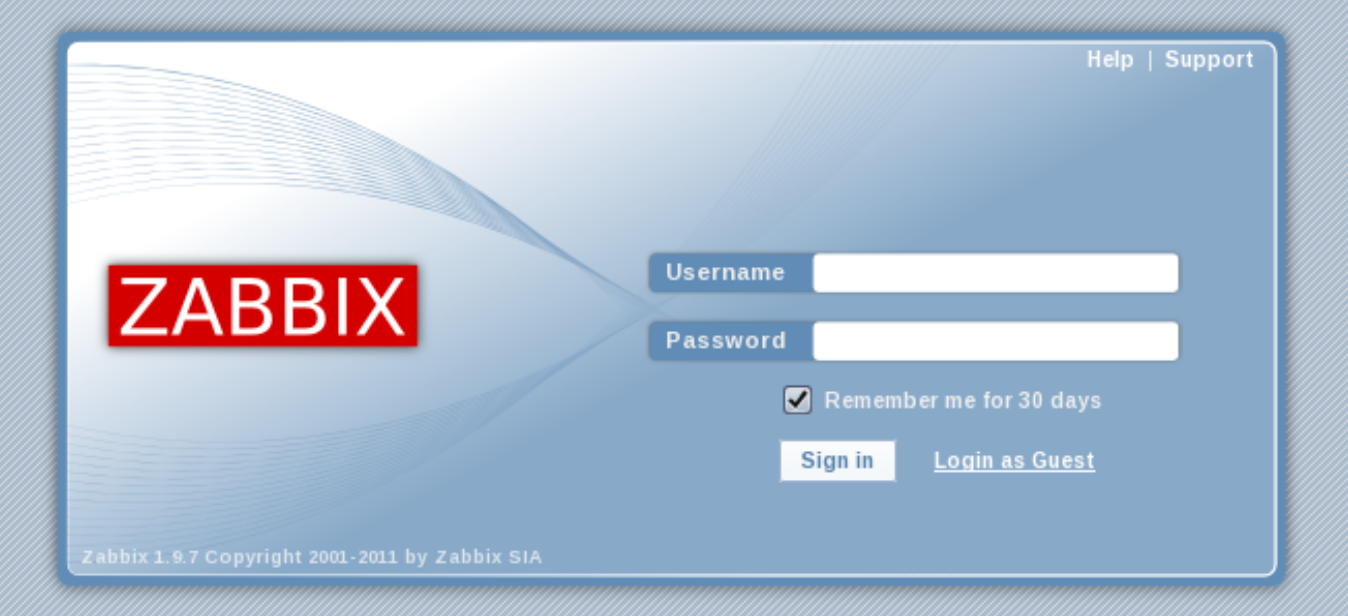

What was the default password for admin user before Zabbix 1.6 ?

#### Customisable dashboard

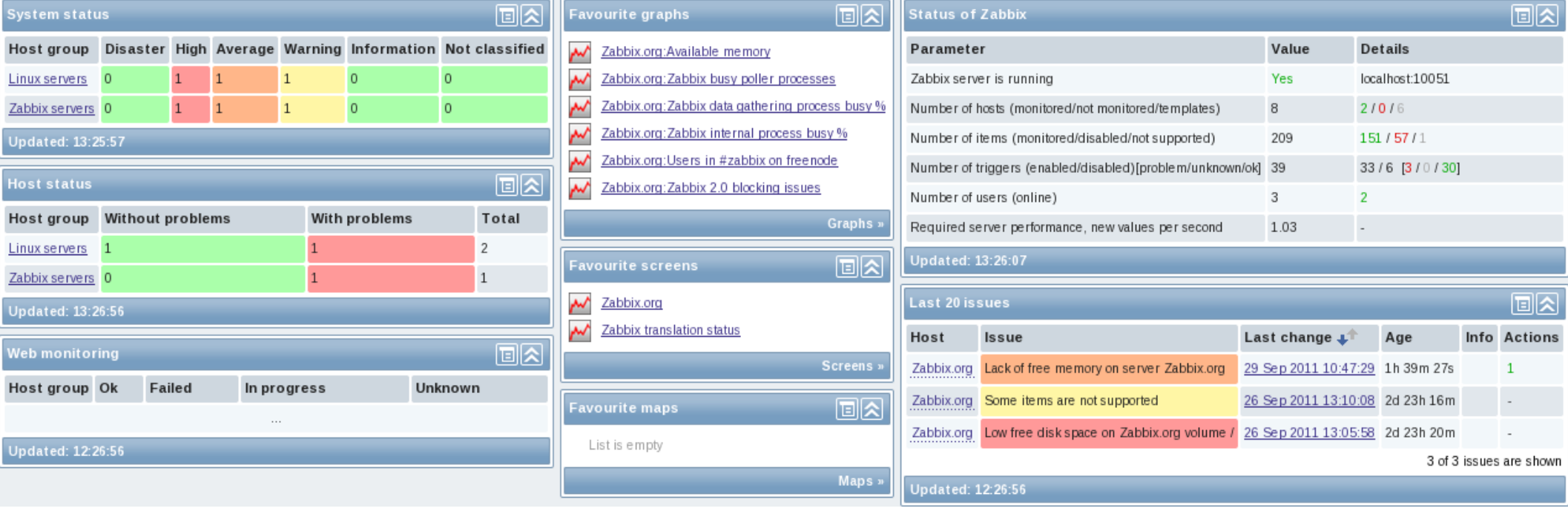

#### Reworked frontend

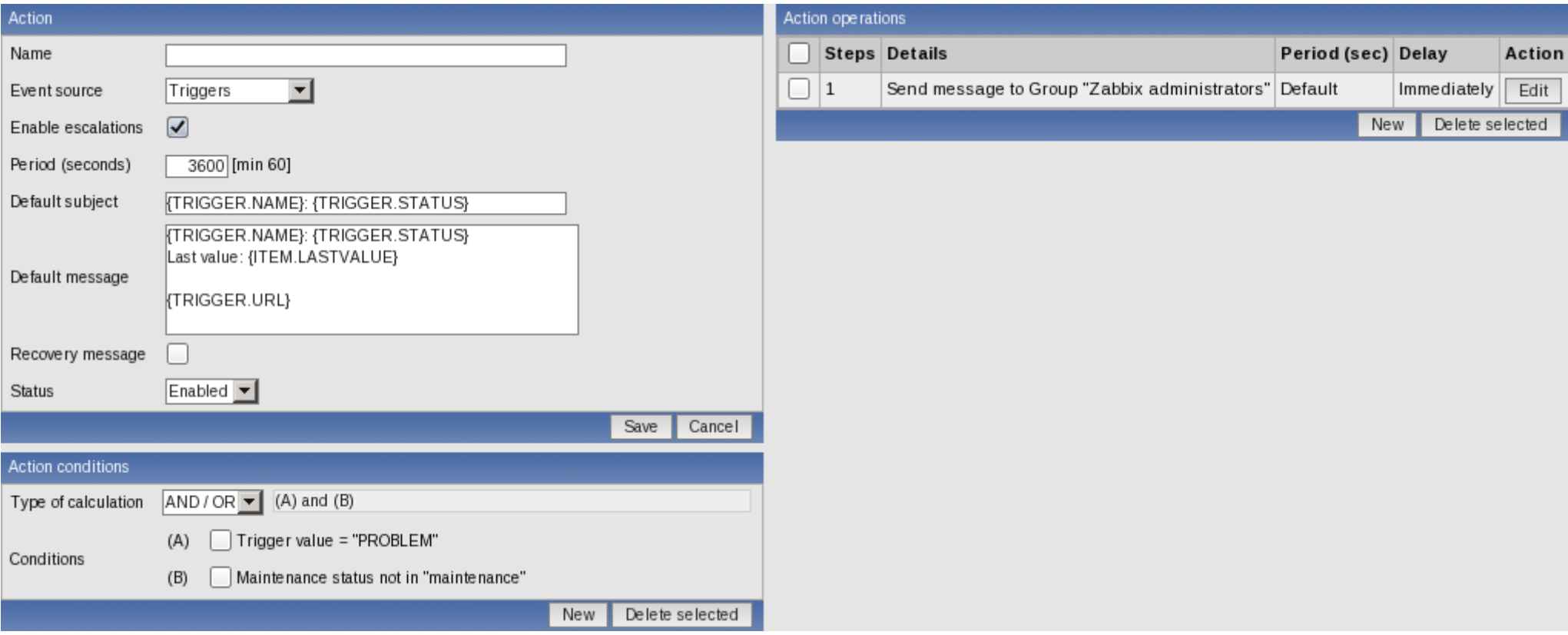

#### Eliminates horizontal scrolling

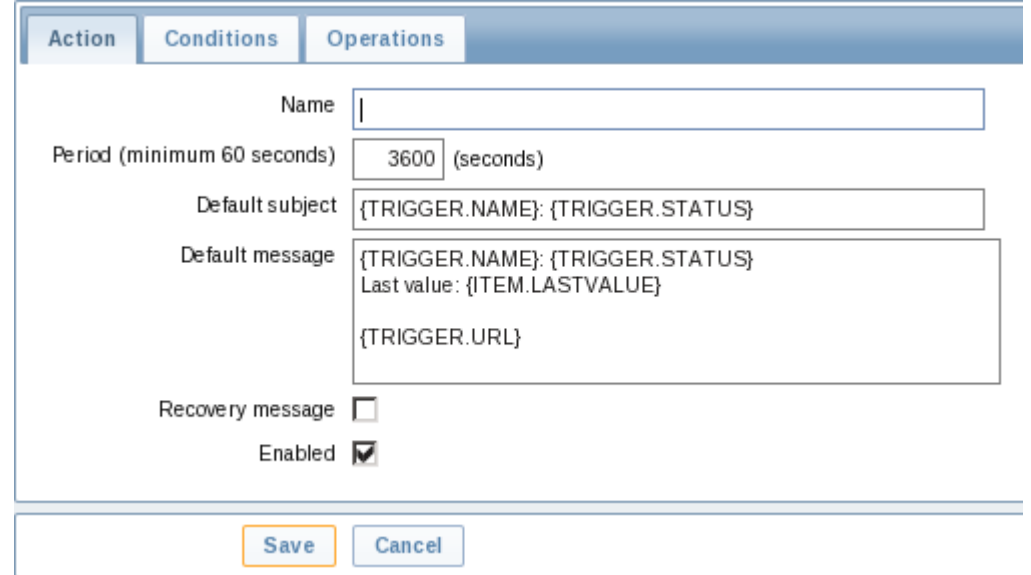

#### Host properties in 1.8

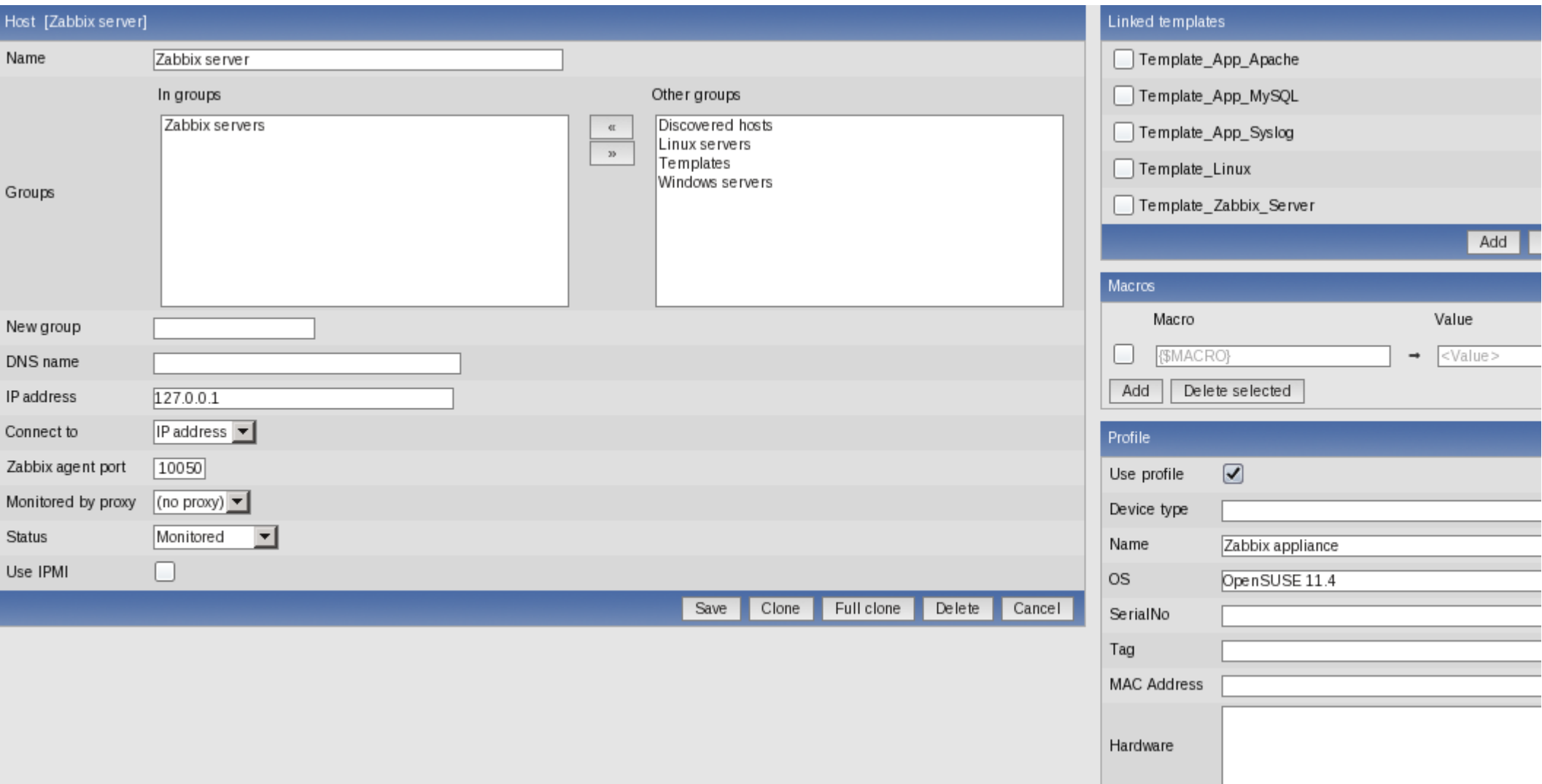

#### Host properties in 2.0

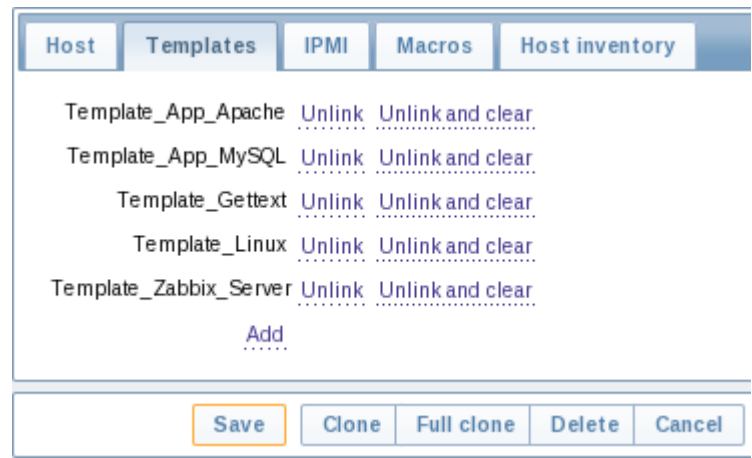

#### Navigation bar in host properties

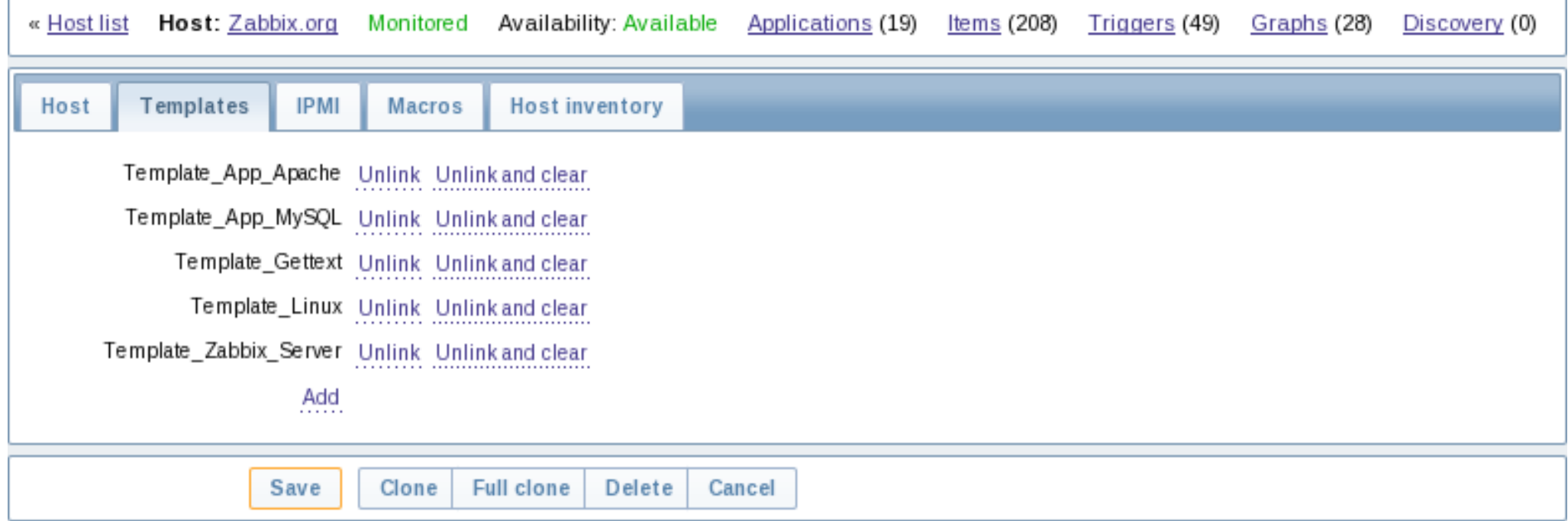

#### Problem displaying customisation 1

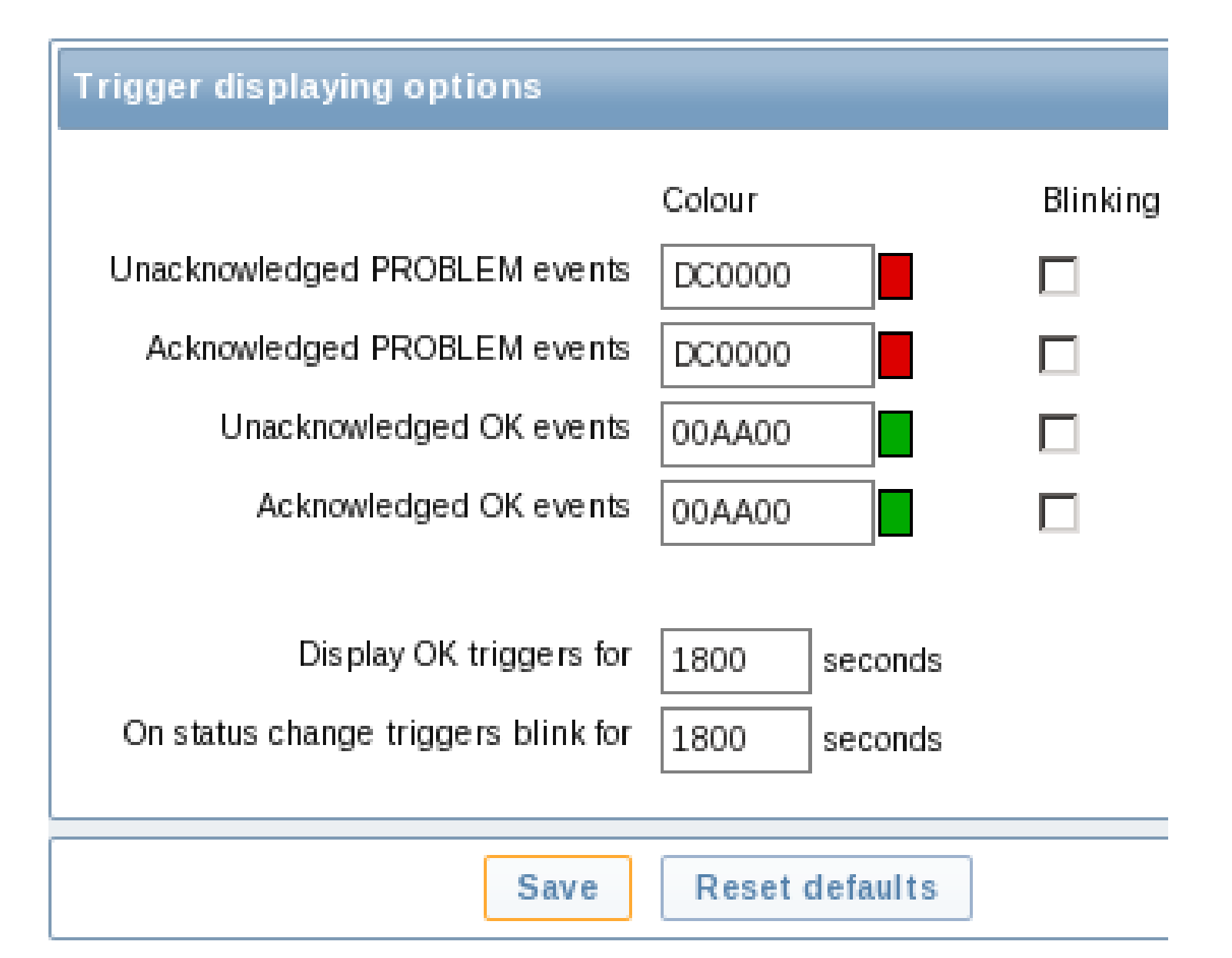

### Problem displaying customisation 2

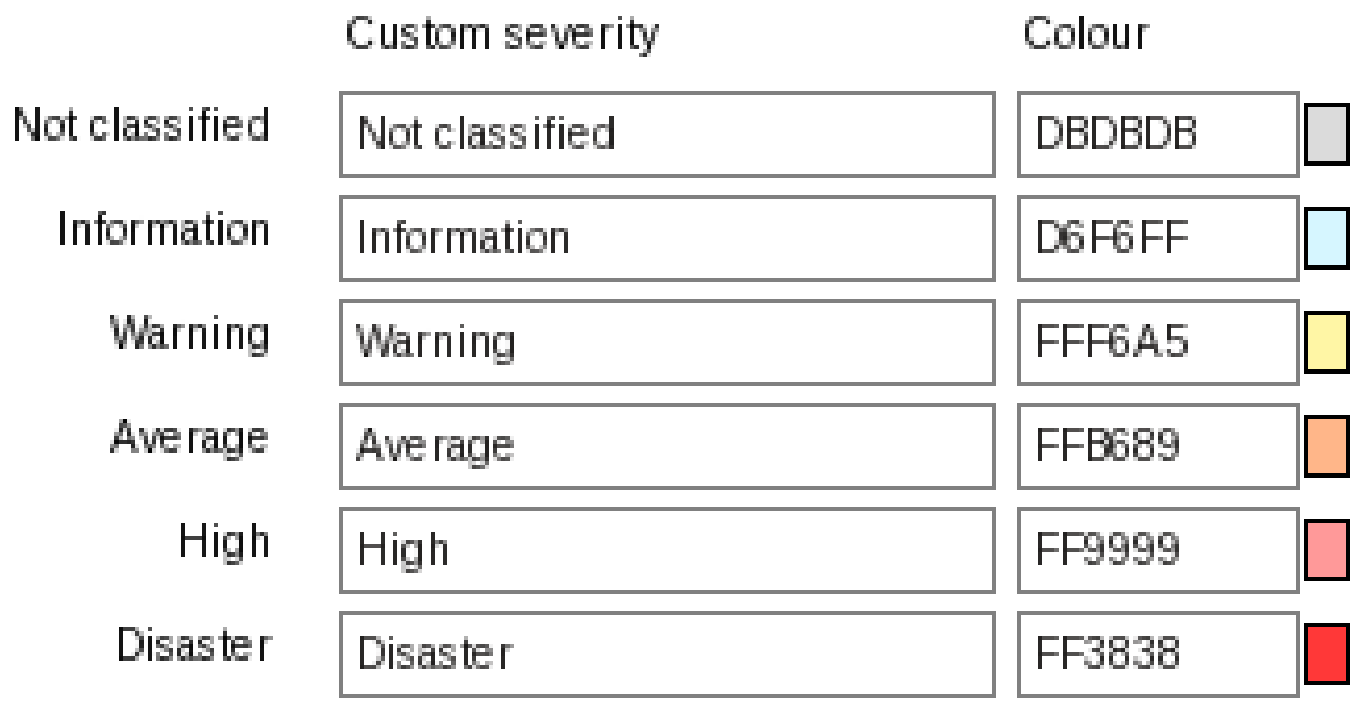

Custom severity names affect all locales and require manual translation! Info

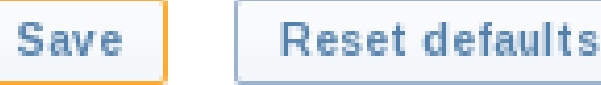

#### Dutch version

• We're just jealous...

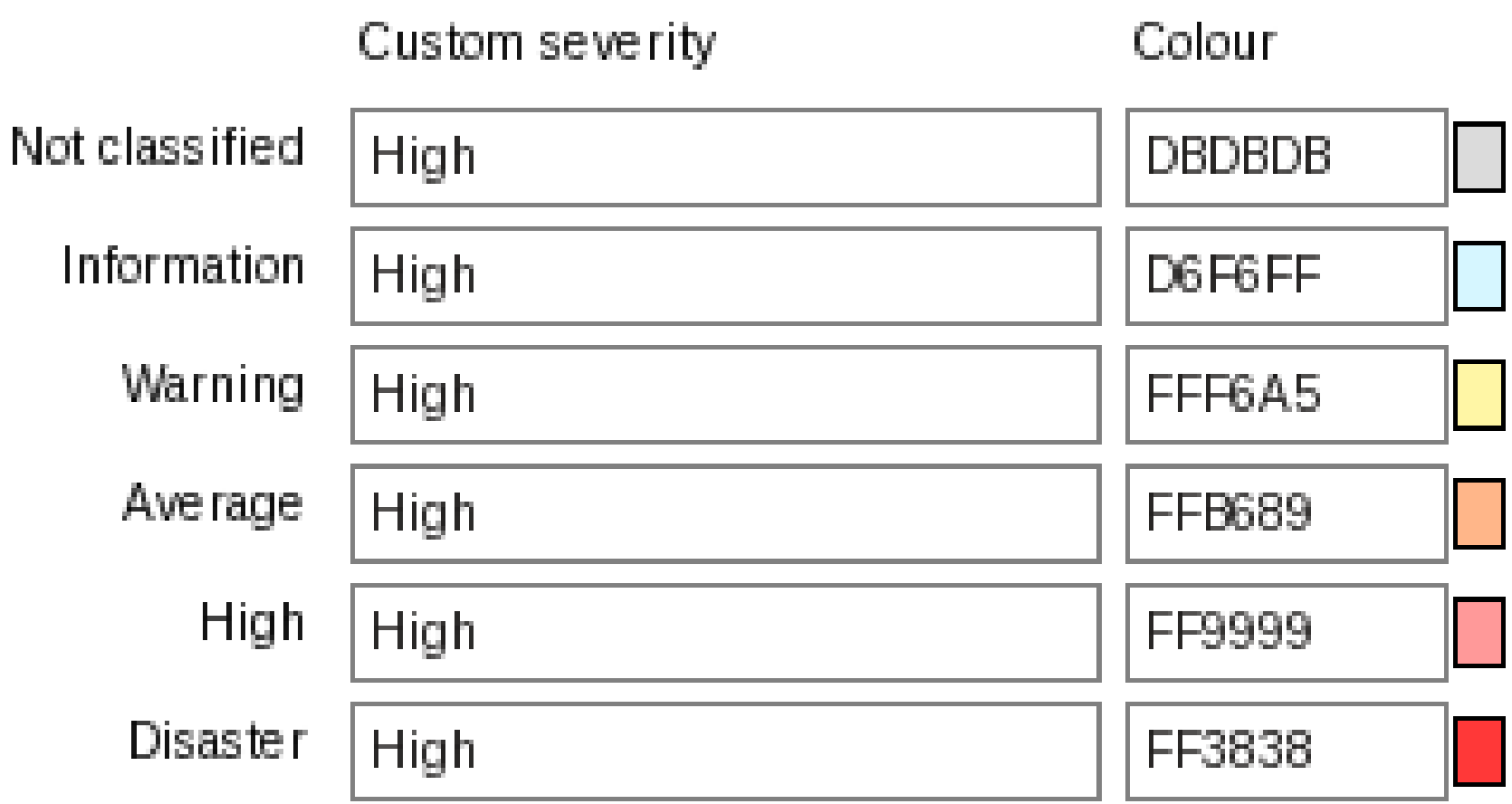

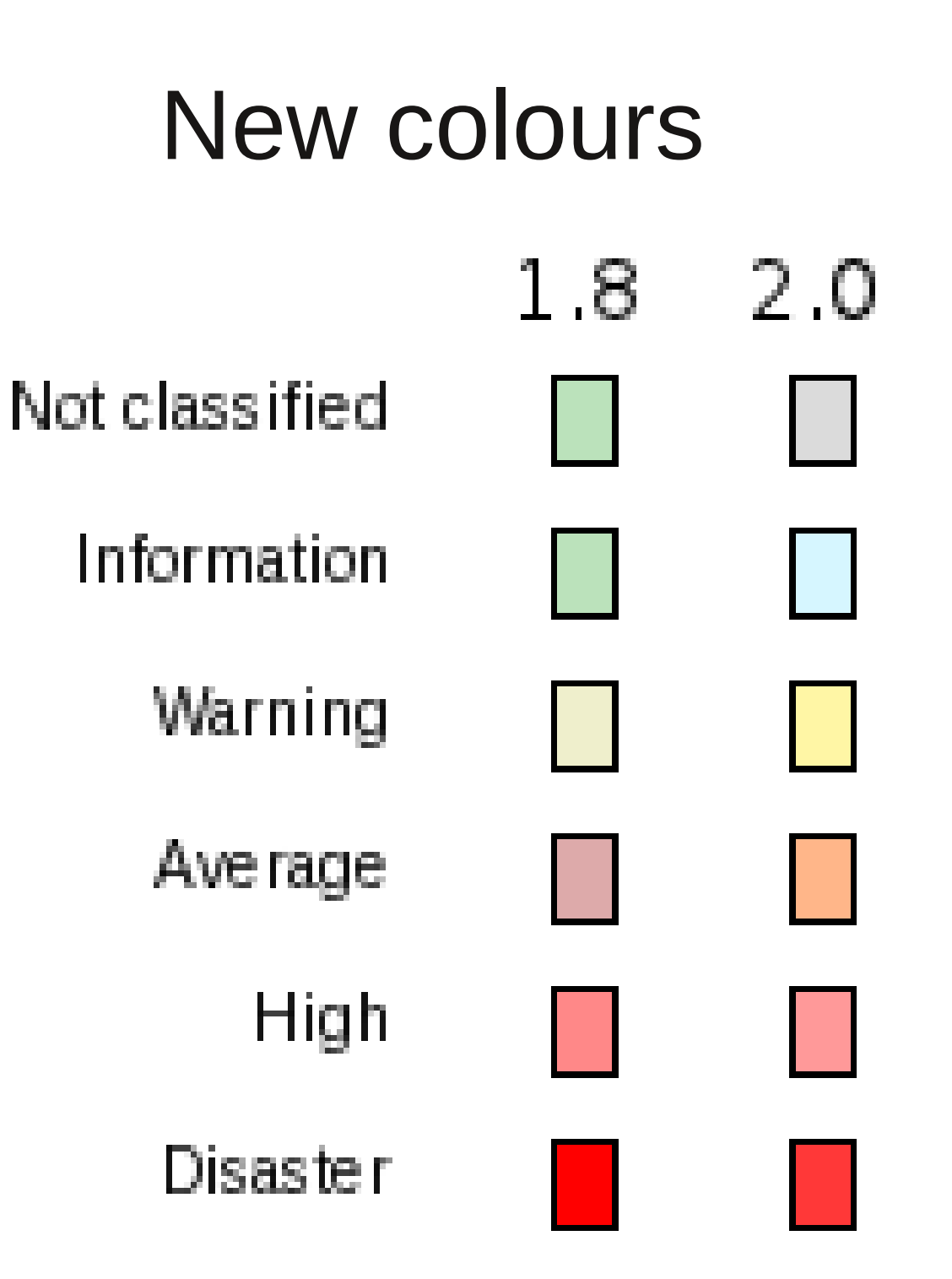

#### Sort triggers in screens

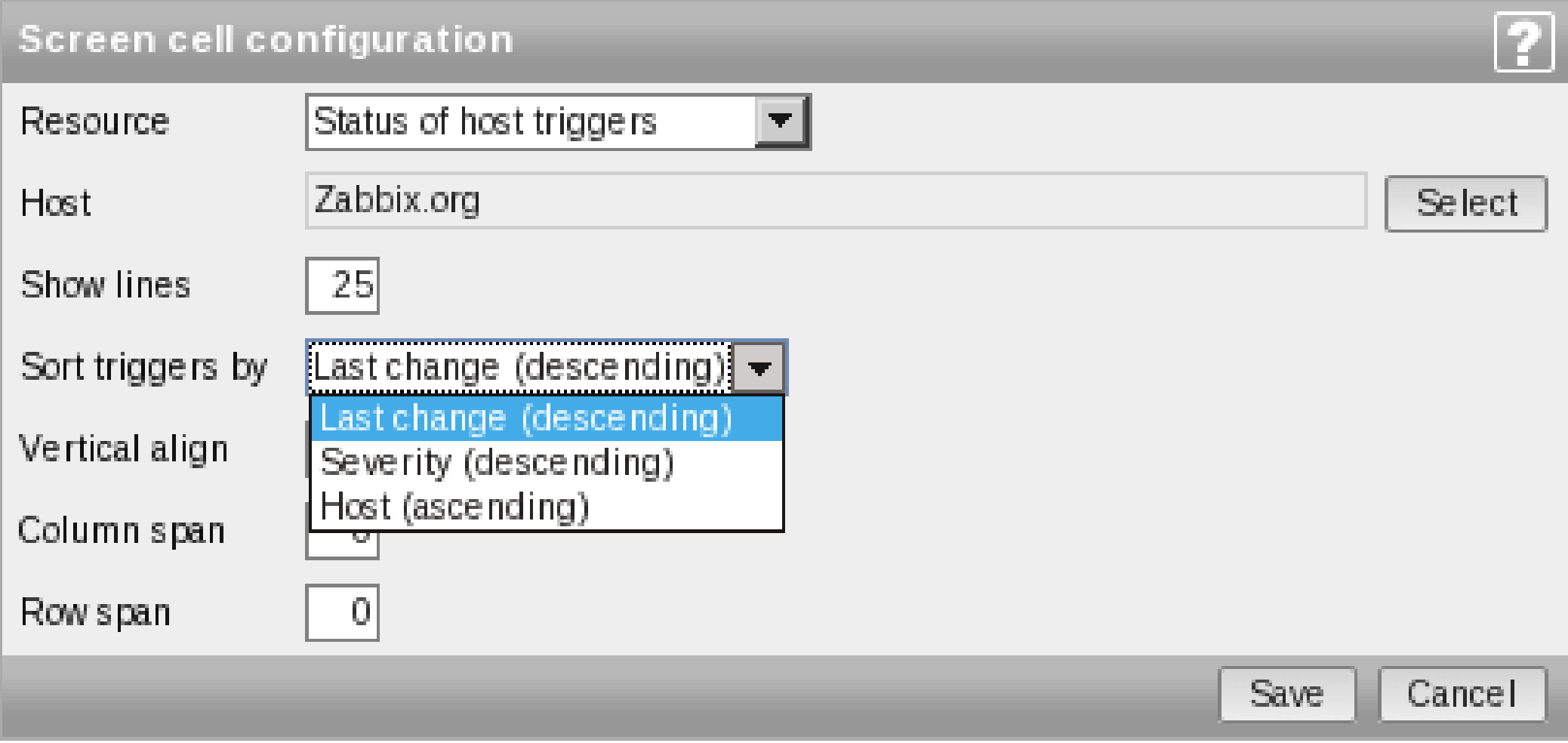

#### No legend

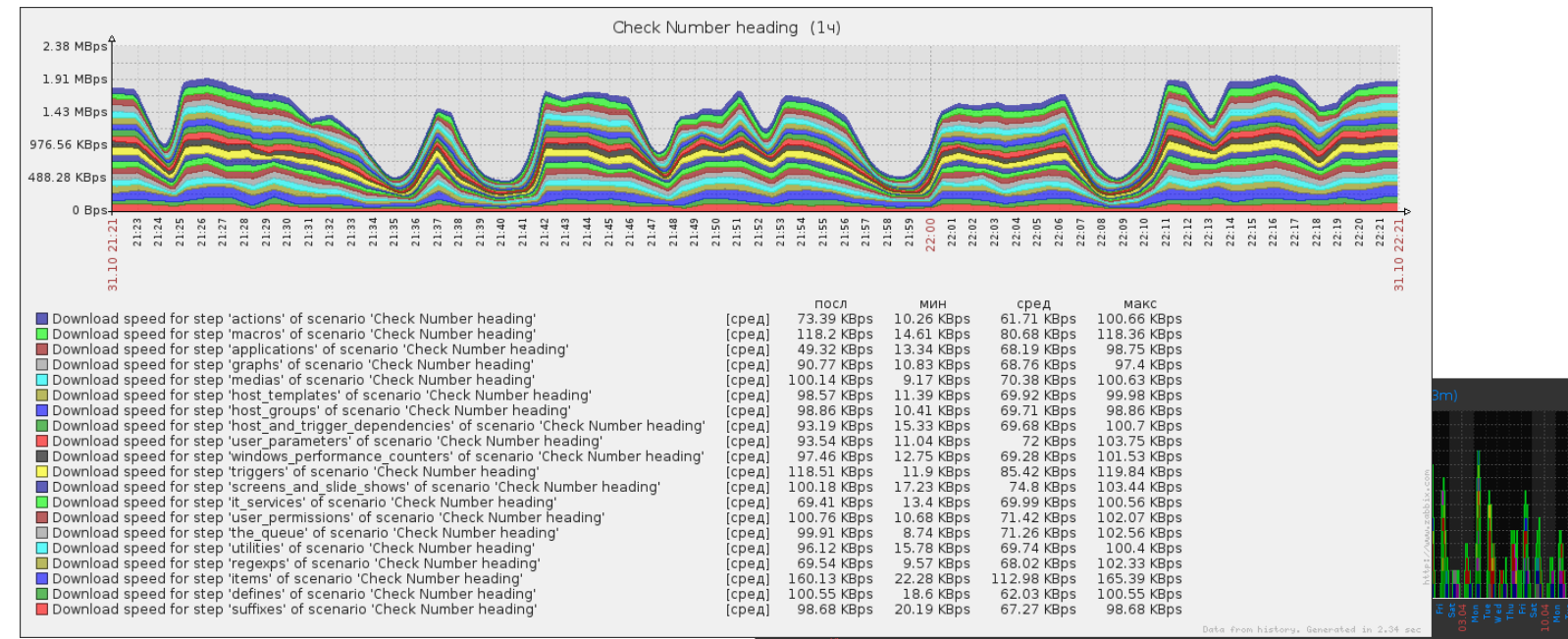

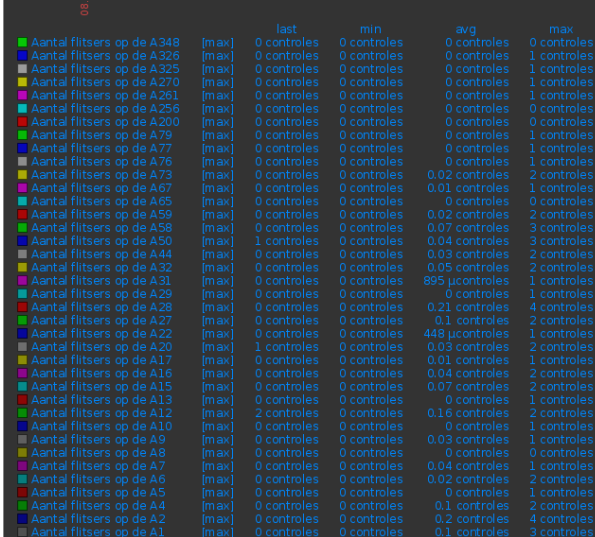

#### Templated screens

- Add screens to a template
- View them on hosts

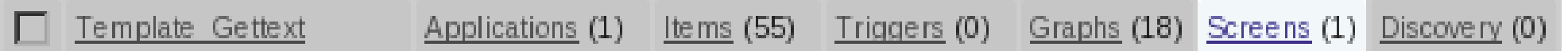

#### Is this media type actually used ?

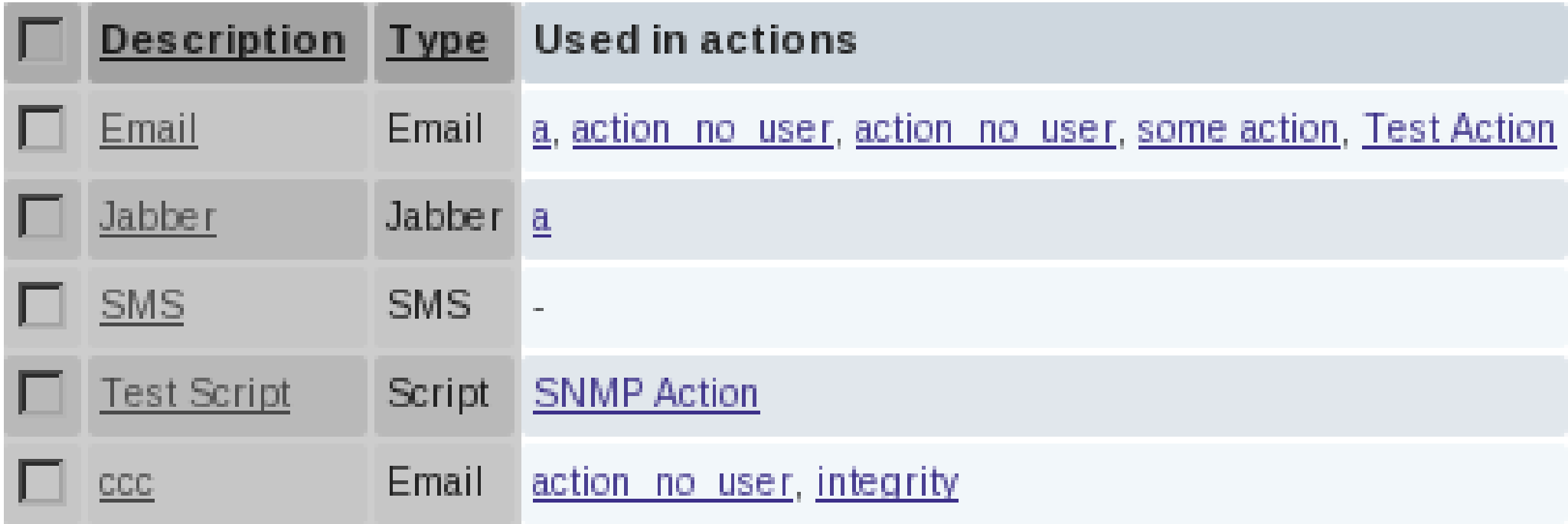

#### Escalations = ON

- Escalations can not be disabled
- Trigger value  $=$  PROBLEM
- "Recovery message" becomes more intuitive

#### Visible host name

• Supports UTF8

Host name

dc12app427

Visible name

Liepāja, aplikāciju serveris

#### New and updated translations

- New translations
	- Turkish (php bug !)
- Updated translations
	- Dutch
	- French
	- German
	- Japanese
	- Latvian
	- Polish
	- Ukrainian
	- Russian

#### API access changes

• Everybody has access to the API

#### Network map improvements

- General
- Editing

#### The URLs

- Before one element, one URL
- Now unlimited count, custom label and two levels Tools
	- Map element level
	- Map level

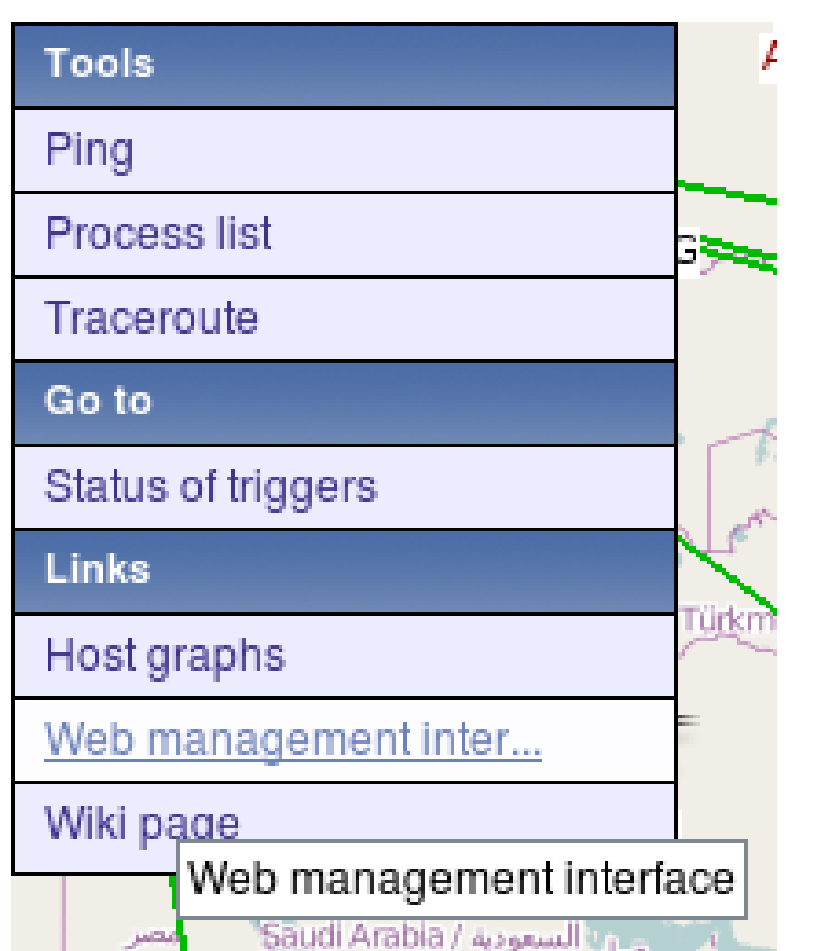

#### Label type per element type

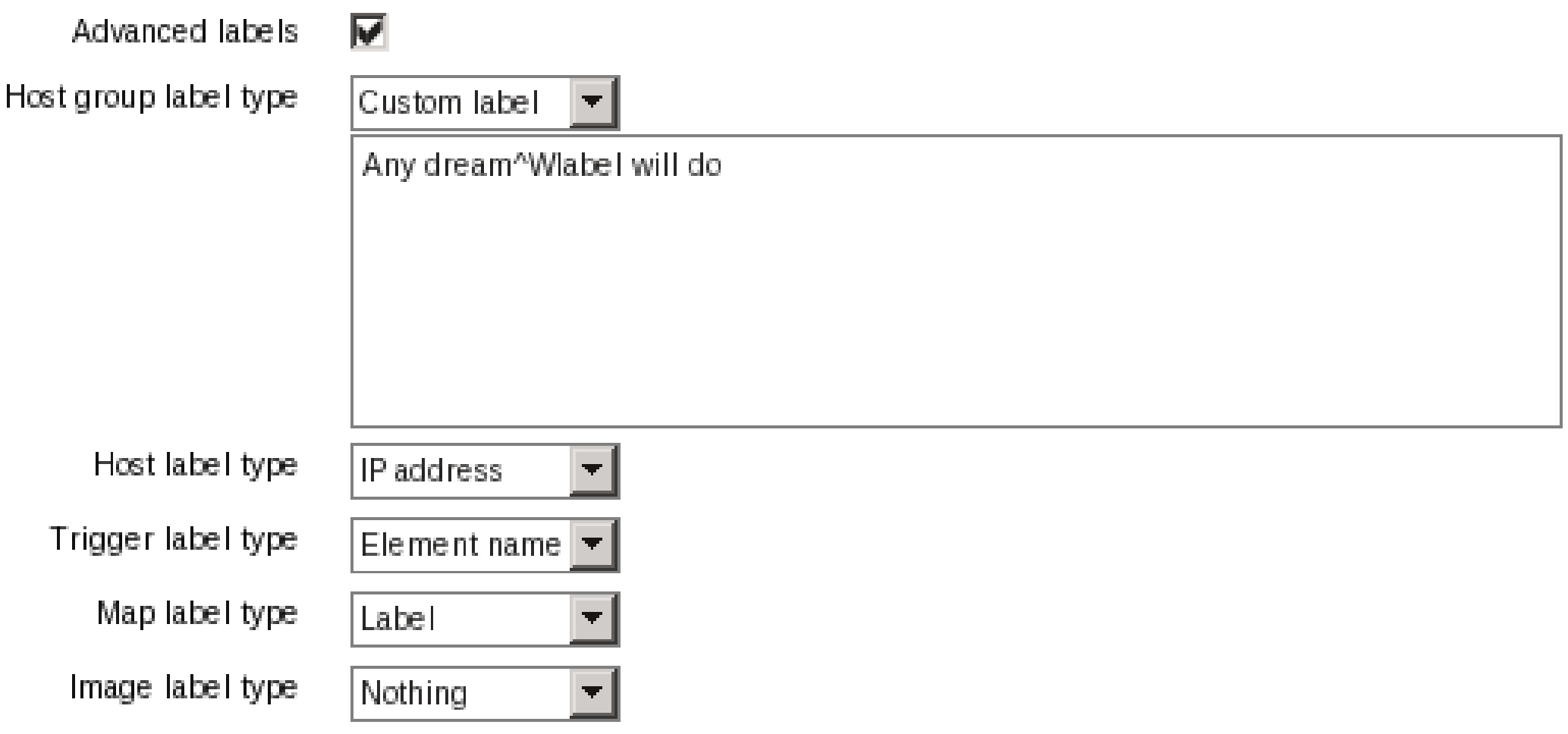

#### Icon mapping

Name Some iconmap Mappings

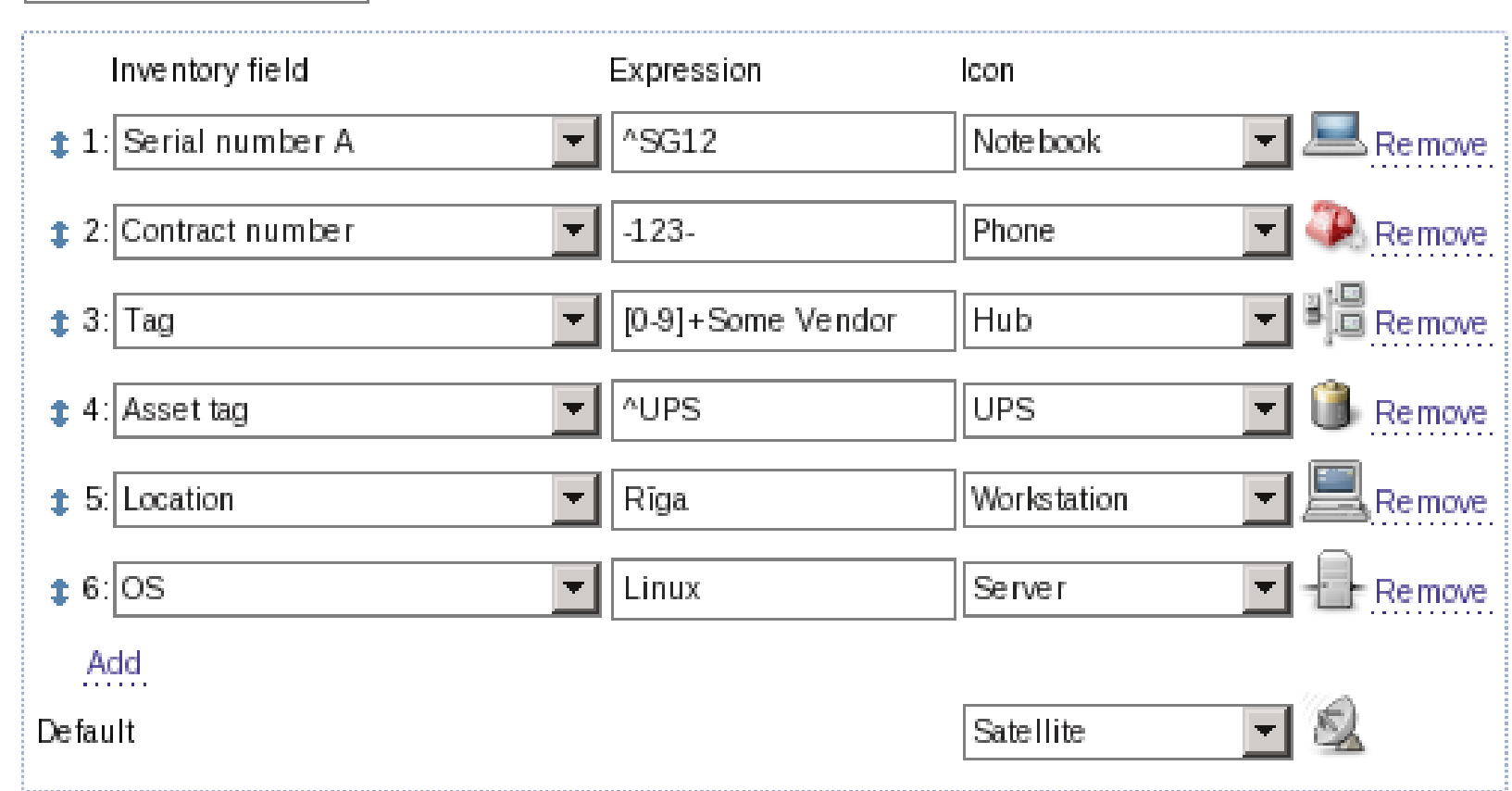

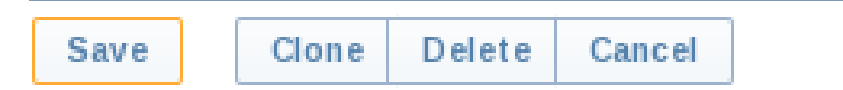

### Displaying hosts from a host group

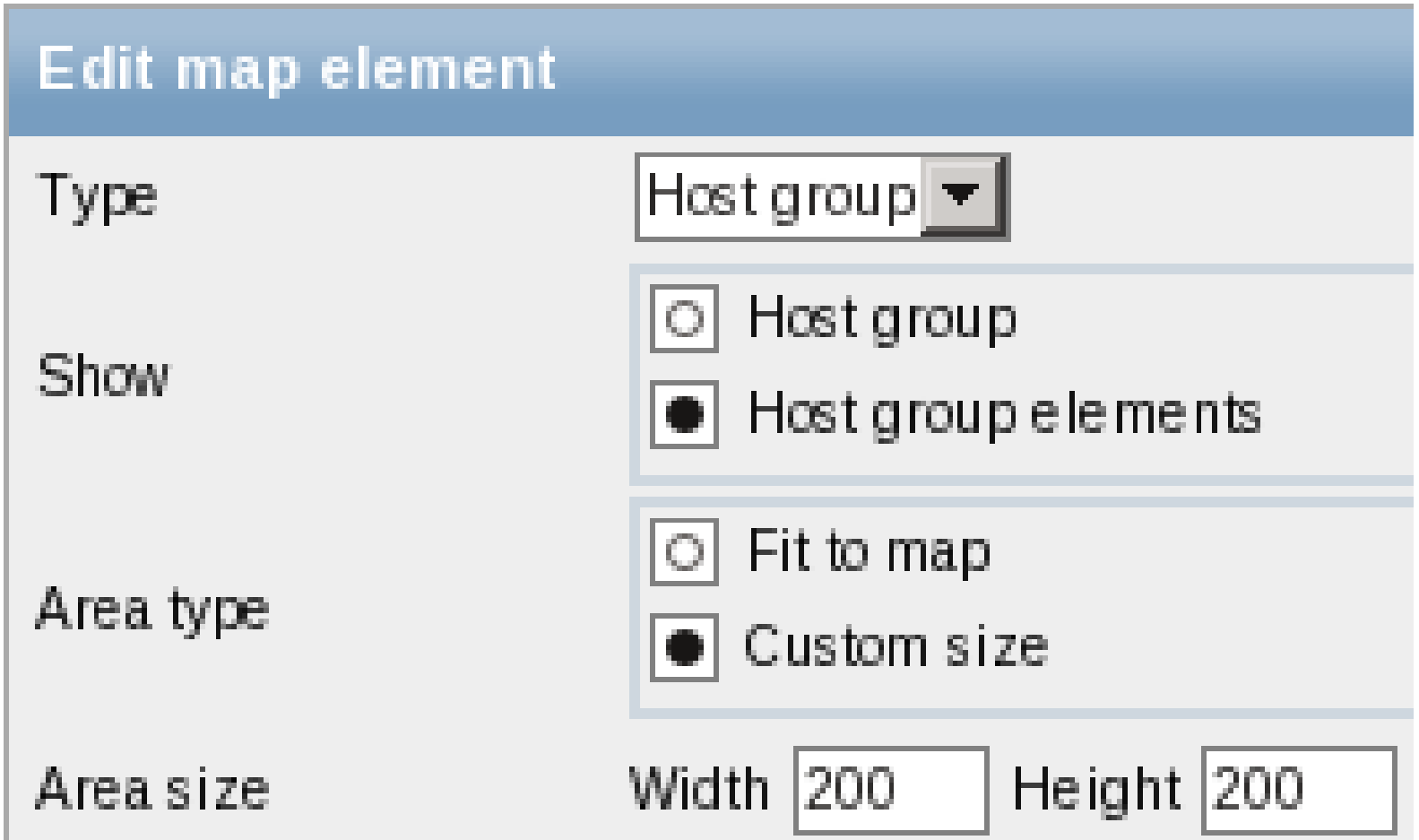

#### Network map improvements

• Editing
#### Grid selection saving

- Showing the grid
- Aligning to the grid
- Grid size

#### Select elements by dragging

• Yeeeeah

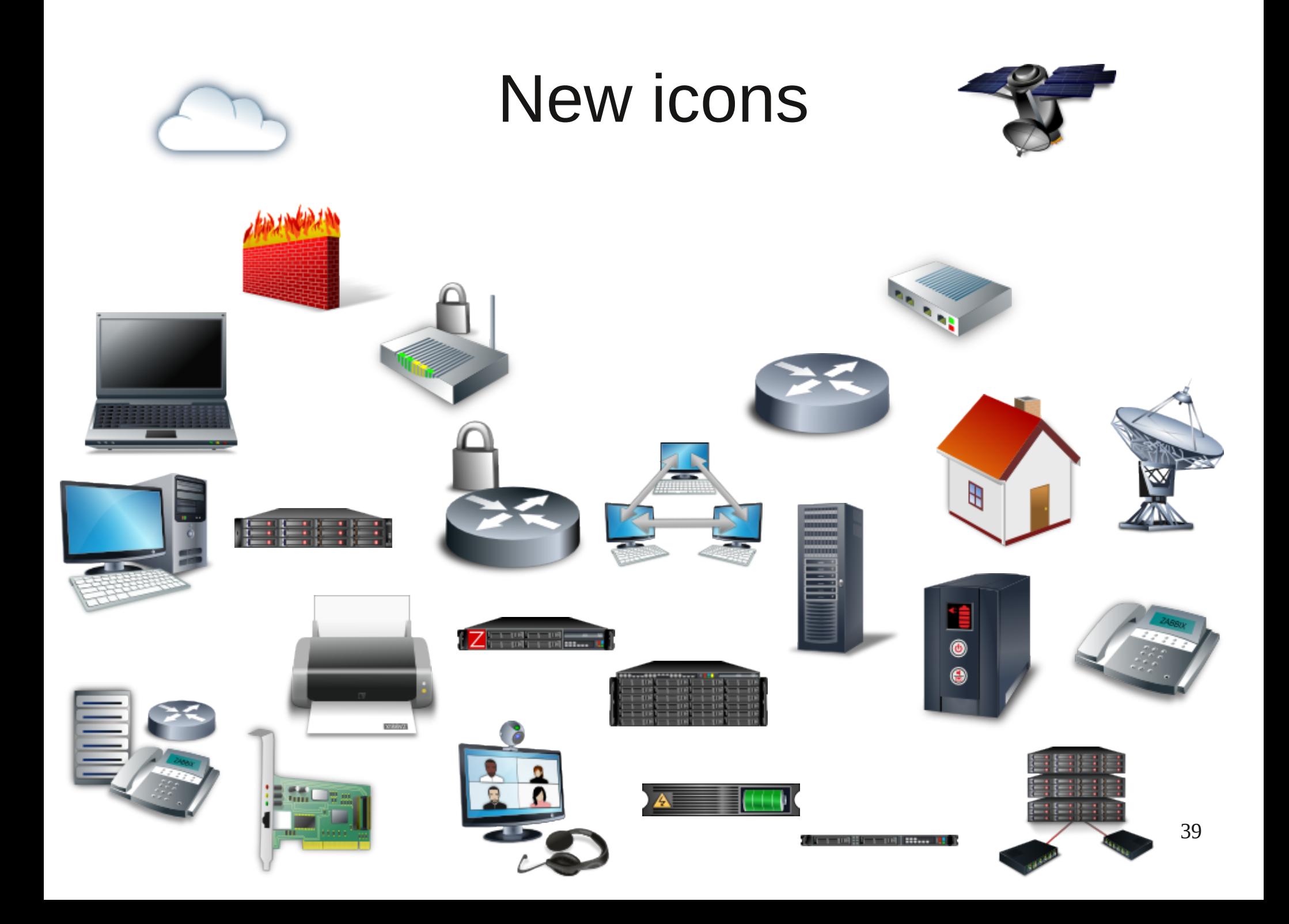

## Perform, 'dammit

#### Caching helps

- General config
- Triggers
- User macros

#### General caching

- General configuration caching
	- Global refresh periods
	- Discovery group
	- Custom severity names
	- ... other things

#### Trigger caching

- Most trigger detail cached
- Lots of triggers less of an issue

#### User macro caching

- 1.8 per individual daemon process
- $\cdot$  2.0 global

#### Housekeeping...

...on PostgreSQL

### Notable features

#### Database integrity

#### Nanosecond support

#### Goodbye, UNKNOWN

- UNKNOWN trigger state removed
- "Fuzzy" marker

#### Event export to CSV

• Export visible events

#### Inventory autopopulation

- Define which inventory field an item populates
- Any item type
- $\bullet$  + inventory report

#### Inventory related items

- Hardware chassis details
- CPU frequency, vendor, model...
- PCI/USB device list
- MAC addresses
- Operating system name, architecture
- Installed package list

#### More items

- system.localtime timestamp/human readable
- DNS items Windows, remote servers, timeout, retry count...
- ...more

#### Skip the old

- $\bullet$  Before add logfile, kill server
- Now keep server alive

#### Ability to send empty strings for custom checks

- Empty strings
- $\bullet$  External less hardcoding
- vfs.file.contents[]

#### What's it do?

• Item descriptions

#### Multi-homed host support

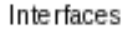

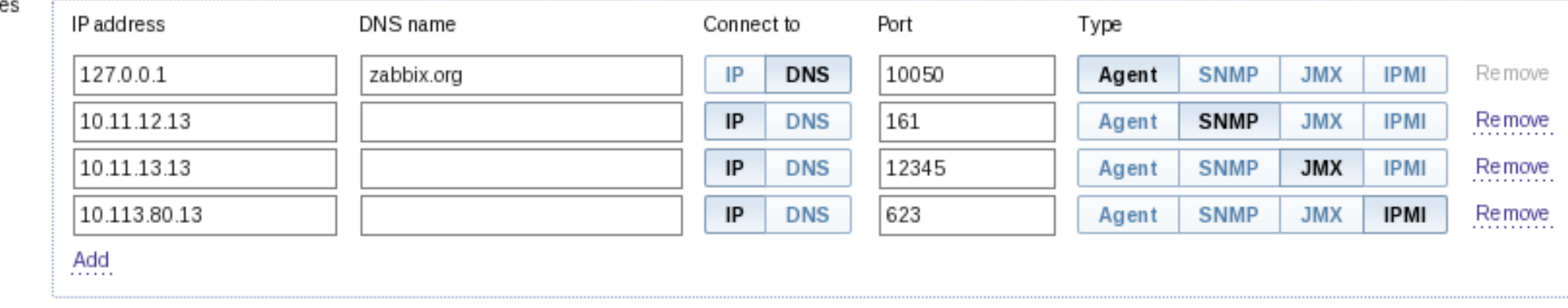

#### Global scripts

- Server/agent
- Confirm

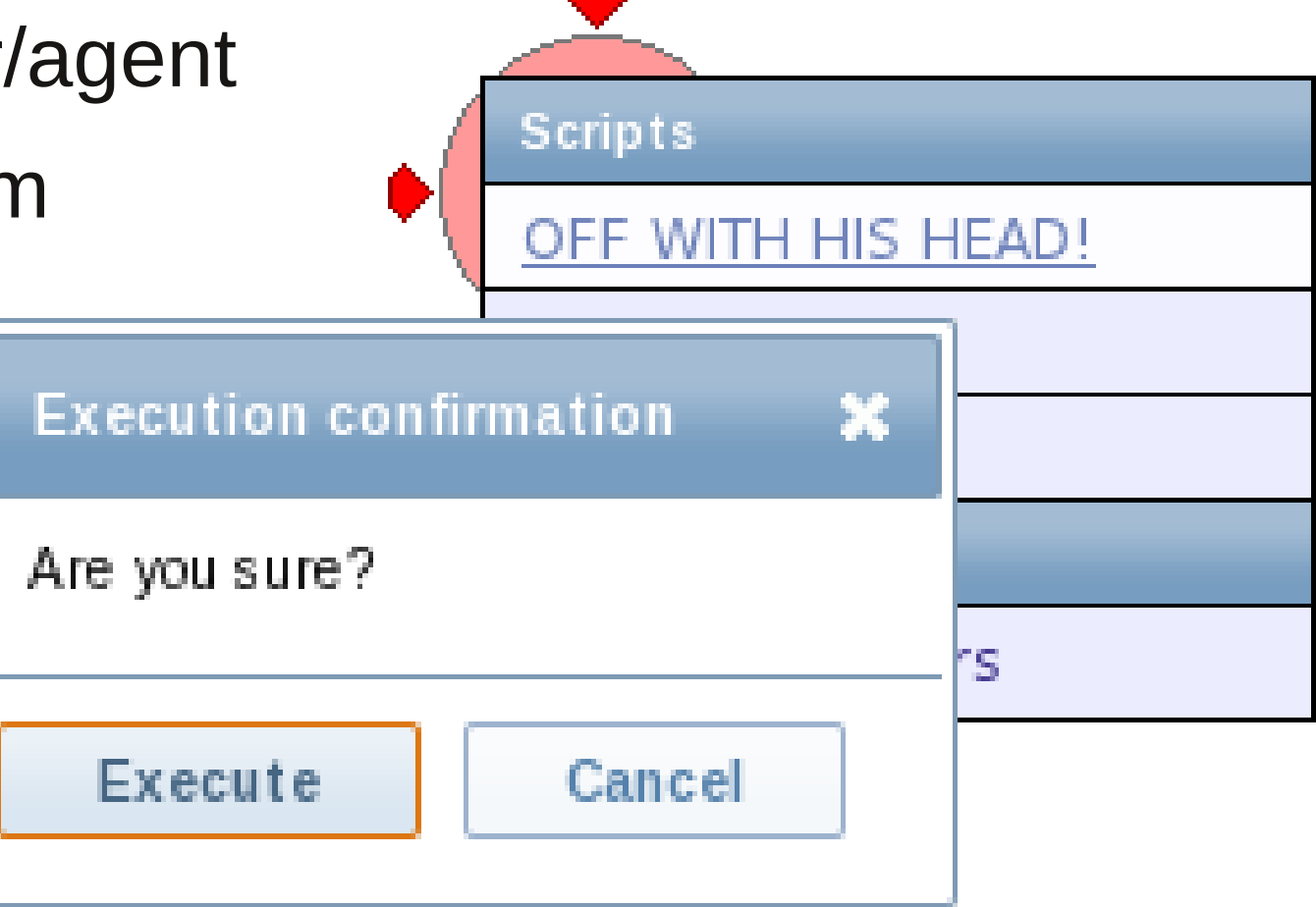

#### Remote commands

- Global scripts
- SSH / telnet
- On the server

#### Discovery & auto-registration

- DNS
- $\cdot$  IP
- Port

#### Integrate the trap

- Still uses snmptrapd
- Embedded Perl faster
- No need for a custom script
- May use SNMP-TT

## When the trapper was integrated in the server ?

#### JMX: before

• Custom scripts

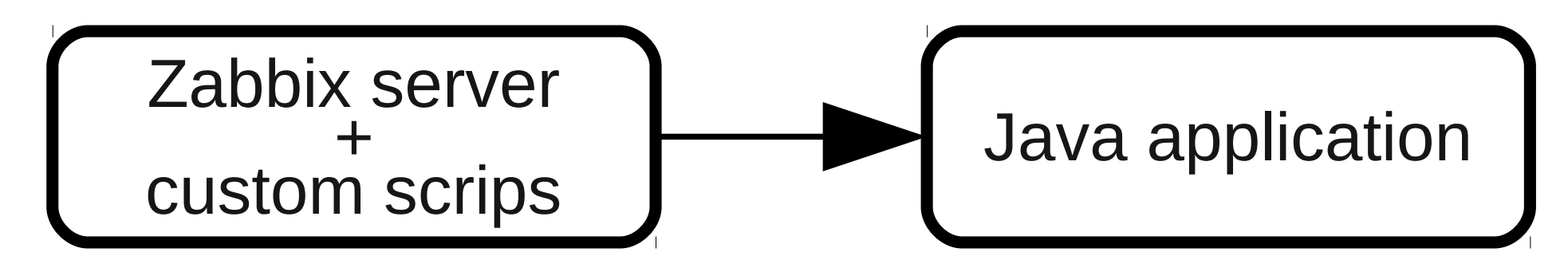

• Zapcat (Zabbix-Java bridge)

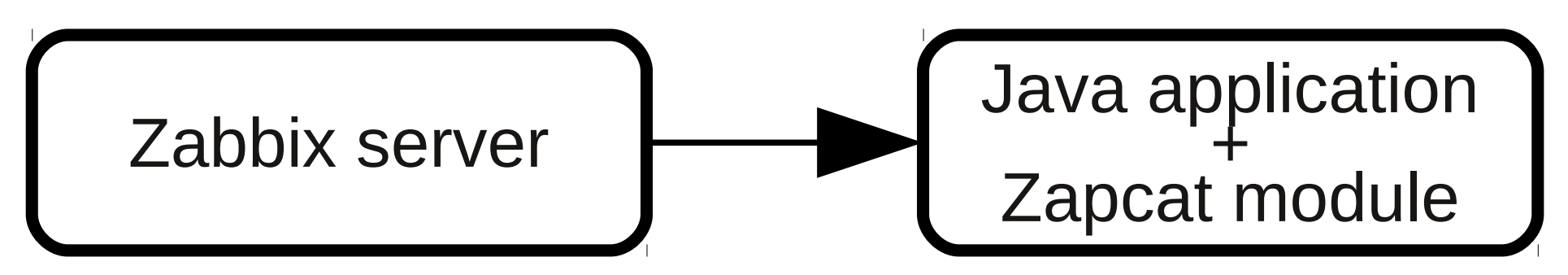

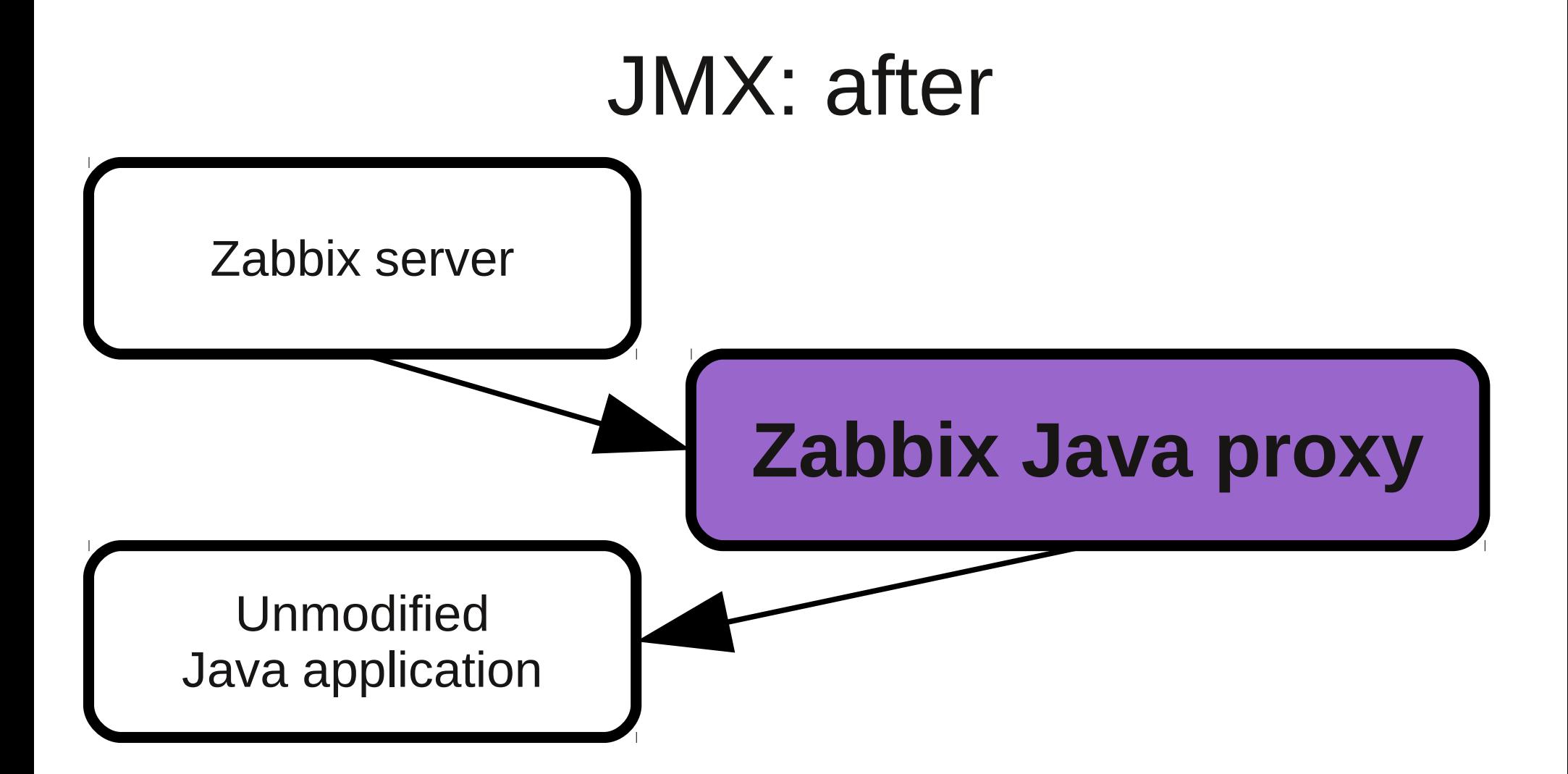

#### Boolean item type

• Translate text to number

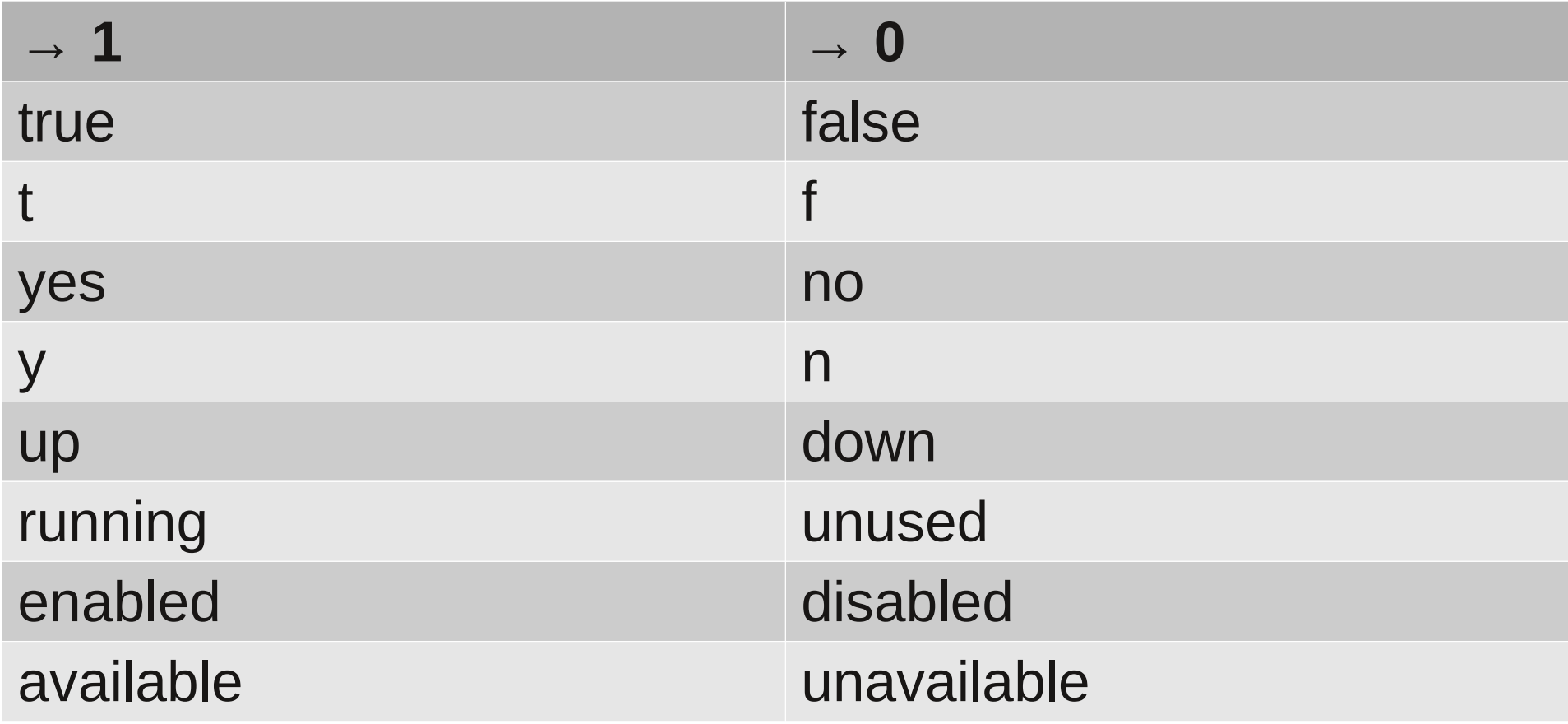

#### **LLD**

• What's that?

#### Can we define it?

• Multiples of things that differ per host

#### Built-in LLD: network

• Network interface discovery

#### Built-in LLD: filesystems

• Mounted filesystem discovery

#### Built-in LLD: SNMP

- Any MIB subtree
	- Network interfaces
	- Applications
	- ...anything

#### **DNF**

## Hail the Duke

# WHEN 2111
## When it's ready

## When will it be ready?

- Blockers
- Some 85 left

## Thanks for surviving

• Other questions ?